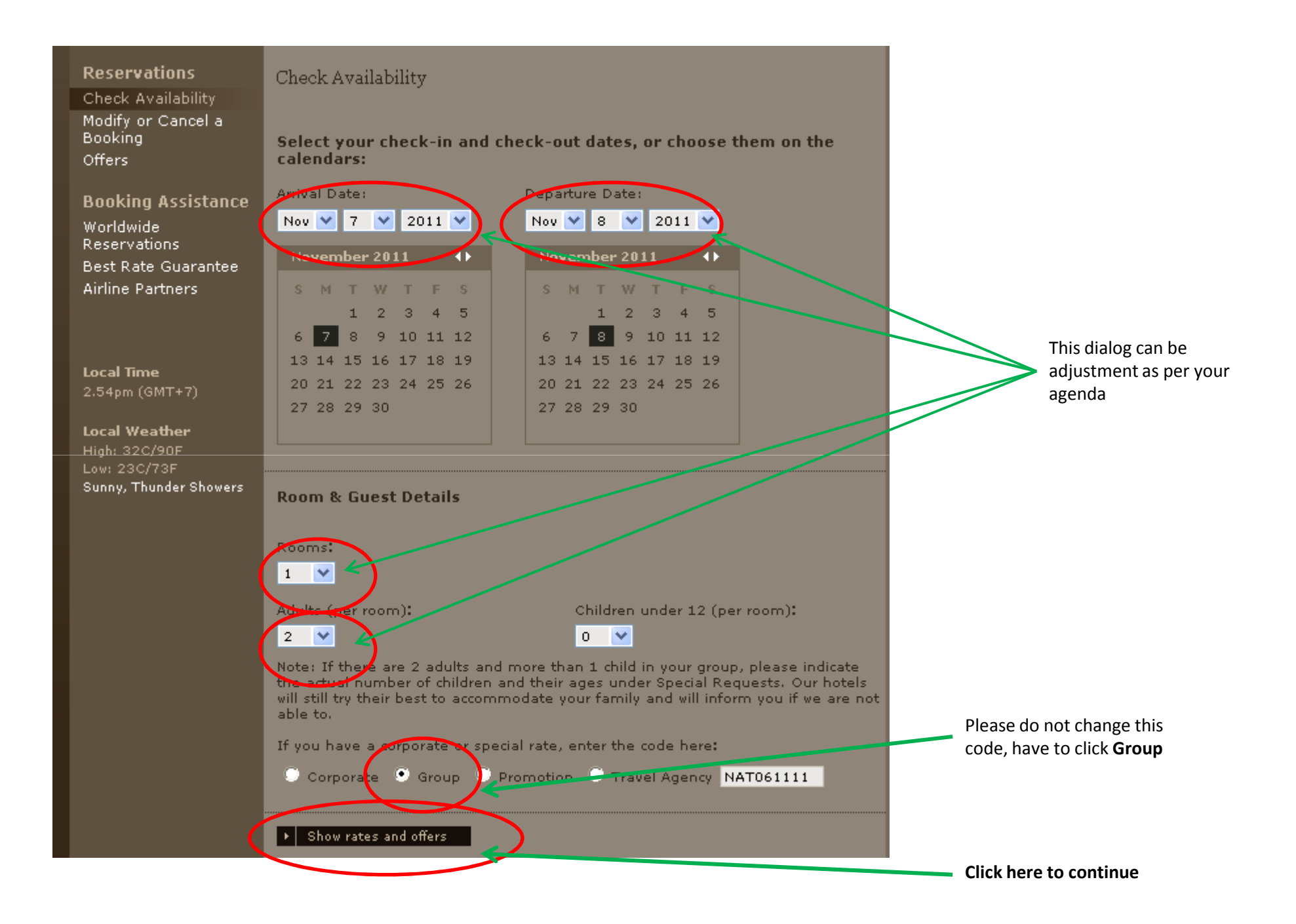

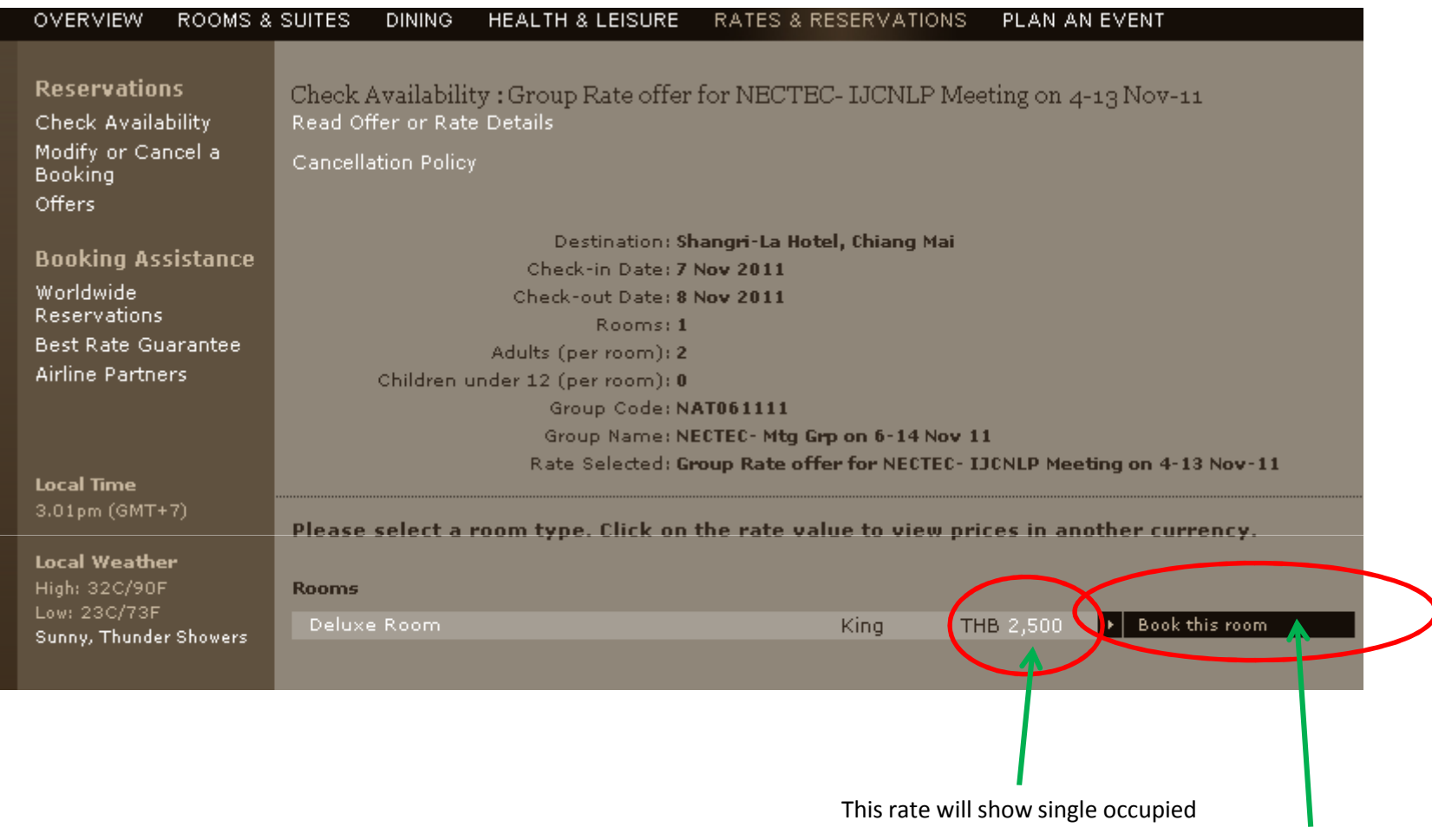

Click here to continue

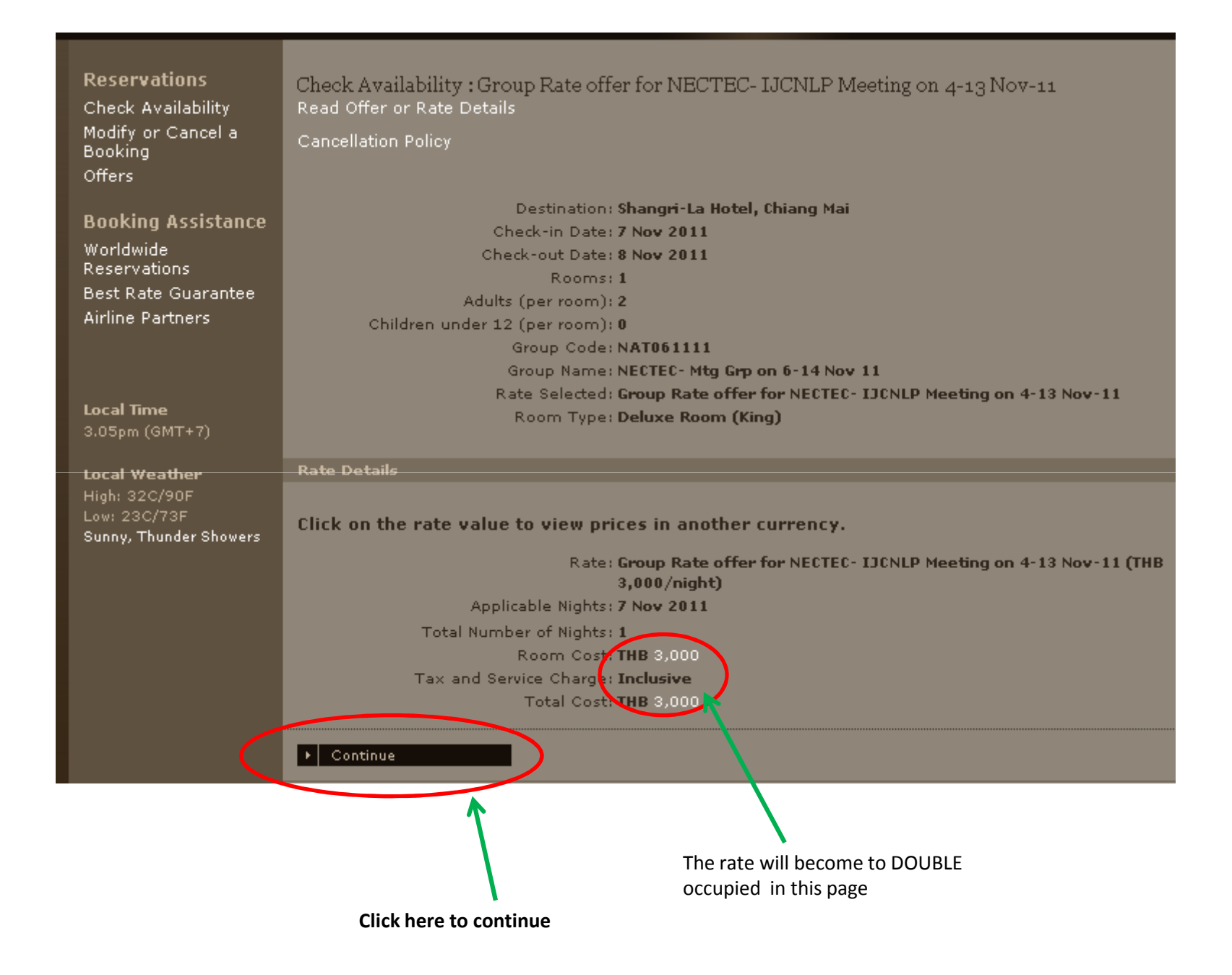